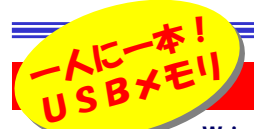

# 工夫次第でセキュリティアップ

WindowsXPやWindows2000ならドライバ不要。パソコンのUSBコネクタに挿し込むだけで、リムー バブルディスクとして認識されるUSBメモリ。皆さんの中にもご利用している方が多いと思います。最近のパソコンはFDDを搭載し ていないものも多く、チョッとしたファイルの受渡しに困る事もあります。USBメモリはそんな時代の必需品。ビジネスマンならいつもポケットに一つ入れておきたいですね。

## 簡単!高速!便利!

 FDとは比べものにならないほど大容量、高速!USBメモリは今や2GBの製品もあり、ハードディスクと同様に使用出来ます。 Windows2000、WindowsXPならUSBメモリを挿しただけで、マイコンピュータ内に「リムーバブルディスク」として表示され、すぐに使用出来るようになります。ファイルやフォルダの**右クリックメニューの中の「送る」に「リムーバブルディスク」が追加**表示され ますので、簡単にファイルやフォルダをコピーできます。

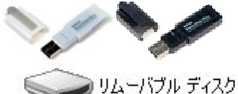

## 上級者なら当たり前!USBメモリの利用法にひと工夫

手軽にFDDの数十から数百倍の容量を扱えるUSBメモリですが、皆さんはFDD替わりにだけ使っていませんか?容量が大きいのでファイルのほか に**ソフトを入れておくと便利**になります。パソコンにインストールしなくても使えるフリーのソフトをUSBメモリに入れておき、外出先にあるパソコンに挿 し、そのソフトを起動する使い方です。**メールソフト**を持ち歩くと、どこでもメールを送受信することが出来ます。インターネットエクスプローラの「**お気に** 入り」を入れておけば、いつも見るホームページに簡単にアクセスできます。USBメモリは使い方次第で、もっともっと便利になるはずです。

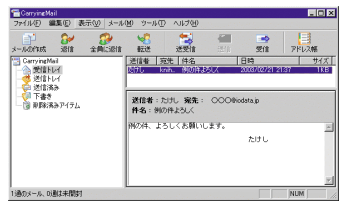

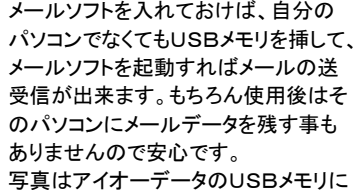

 付属のメールソフトですが、フリーソフト「nPOP」などの小さい(インストール が不要の)メールソフトを利用するとどこからでもメールチェックできます。サーバにメールを残す設定も出来ますので、帰社後に再受信も出来ます。

## 便利、手軽だからセキュリティが大切です。USBメモリは持ち運びに注意!

接続も簡単、使用方法も簡単、小さくて持ち運びも楽。便利なUSBメモリですが、ファイルを簡単に持ち運べるがゆえに、セキュリティには十分な配慮 が必要です。小さなUSBメモリは**紛失・盗難の危険性**も大きくなります。キーホルダーやストラップなどを付けて、紛失を防ぎましょう。万一紛失しても **セキュリティソフトなどでデータを保護**してあれば、大切な情報を流出しにくく出来ます。最近、USBメモリを販売するメーカーでもセキュリティに配慮し た製品、ソフトなどを出しています。購入時に確認して下さい。

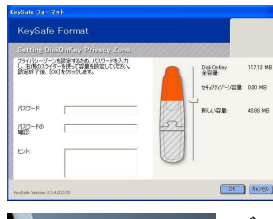

#### パスワードで保護する

 USBメモリ内にパスワードで保護された領 域を作成するソフトがあれば、セキュリティ の効果も上がります。パスワードが合わな いと保護された領域内のファイルにアクセス 出来ません。大切なデータを持ち運ぶ時は必ず保護領域を使いましょう。

バッファローの製品には「**指紋認証機能**」を搭載し たモデルもあります。また同社の「Secure Lock Ware」に対応した製品は暗号化ソフトをダウンロードして利用出来ます。

#### 圧縮ファイルで保護

用意する事も簡単です。

 パスワードや暗号化ソフトが見つからない場合は、WindowsXPのZip書庫ファイルを利用しましょう。ZIP書庫 WindowsXPのZip書庫ファイルにはパスワードの設定 $771L$ zip 機能もありますので、持ち運ぶファイルをパスワード付きのZipファイルに圧縮する事で、**最低限のセキュリティ対策**になります。

仕事に必要なファイルを全てUSBメモリ内に置き、直接ファイルを編 集し、自宅に持ち帰って自宅のパソコンでもファイルを直接編集する。全ての作業をUSBメモリの領域内で完結する事で、ファイルの分散を 防げます。USBメモリなら、プロジェクトごと、顧客ごとにUSBメモリを

プレゼンのデータや資料、商品画像や映像など、数十MBのファイル

#### 分割ツールでセキュリティ

ファイル分割ソフトを使い、大切な**データファイルを分割**する事で、持 ち運び時のセキュリティをアップさせる事が出来ます。分割したファイルを**ノートPCとUSBメモリに分けて運ぶ**事で、万一USBメモリを紛失し てもファイルの復元は出来ず、情報漏洩を防げます。

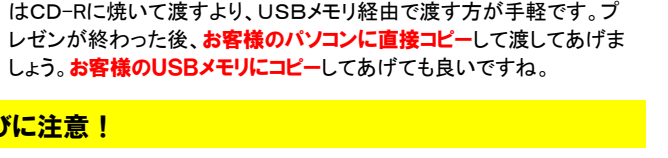

## USBメモリを整理整頓

USBメモリは挿せばすぐに使用できるので、ついつい何でも保存して しまいがちになります。気が付いたらフォルダやファイルのアイコンだ らけになっている事もあります。綺麗に整理整頓してファイルを保存し ましょう。そのためには、マイドキュメントのようにあらかじめフォルダを**いくつか作成しておく**ことです。たったコレだけの事でも、効果はあり ます。「画像」「会社」「お気に入り」「テンプレート」・・・のようにフォルダ

を作っておくと自然に整理されていくもの です。USBメモリにセキュリティツールを 導入していない方は右のように大切な ファイルはパスワード設定したZip書庫を用意すると安全性が増します。 出先で頻繁にアクセスするフォルダや セキュリティを気にしなくても良いファイ ルは通常のフォルダに入れておけば操作も簡単です。

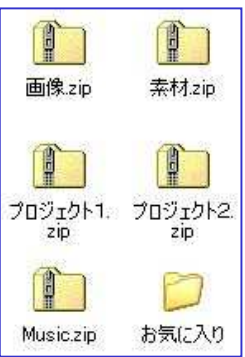

最近、企業の中にはUSBメモリの使用 に制限をかけようとする動きもあるそう です。簡単にデータを外部に持ち出せ るからだそうですが、社内規則、セキュ リティツールなどで、しっかりデータを保護して、便利なUSBメモリを使いこなしたいものですね。

### USBメモリの意外な事実

#### USBメモリの寿命

 使用頻度、使用方法にもよりますが、寿命があるのは確かです。メー カーの保証期間も購入時のチェックポイントに加えてください。1年保証の製品や**6年保証**の製品まであります。

#### Macでの制限

手軽にファイルの受渡しが出来るUSBメモリですが、実は**Macでは使**  用できない製品もあります。使用できてもMacOSのバージョンが制限 されている場合もあります。購入前にメーカーのホームページやカタログで確認しましょう。

USBメモリは、データを持ち運ぶツールです。データの保管場所 ではありませんので、使用時以外はデータをカラの状態にしておく事がセキュリティの第一歩です。

## 開発室から

 16倍速対応のDVD-Rメディアを買いました。聞いた事も無いメー カーのものでした。もちろん日本製ではありません。価格も安く、8 倍速対応のものと変わりませんでした。チョッと怪しかったけど、16 倍速という言葉につられて買いました。・・・・・16倍速どころか8倍速としても認識しません。4倍速としてしか使えませんでした。